### **1. Information regarding the programme**

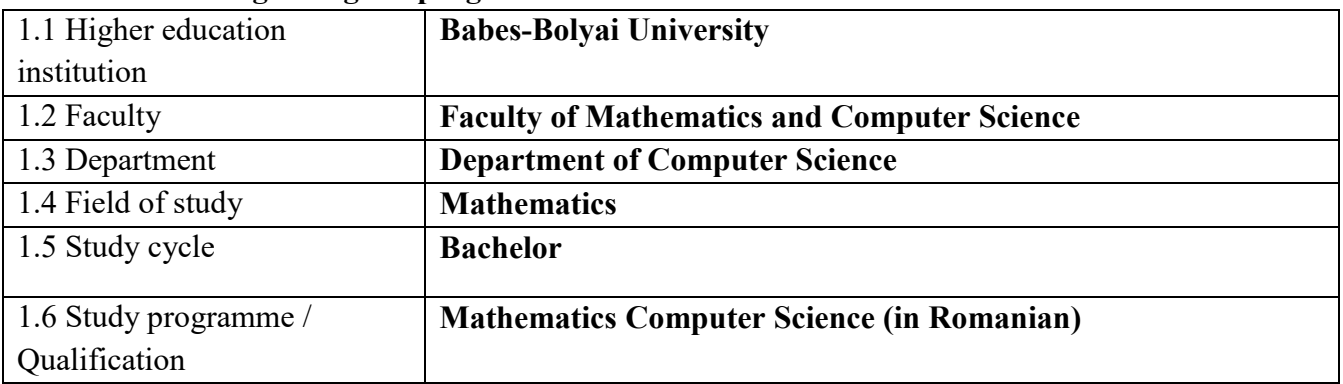

## **2. Information regarding the discipline**

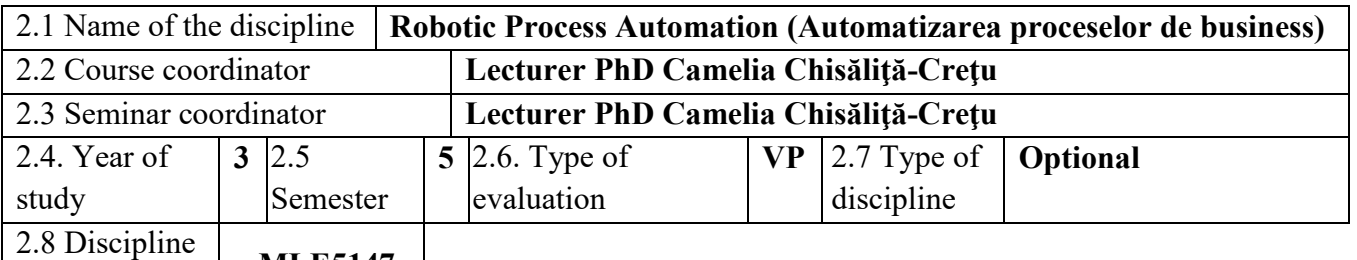

 $\frac{2.6 \text{ Discpmic}}{\text{Code}}$  MLE5147

# **3. Total estimated time** (hours/semester of didactic activities)

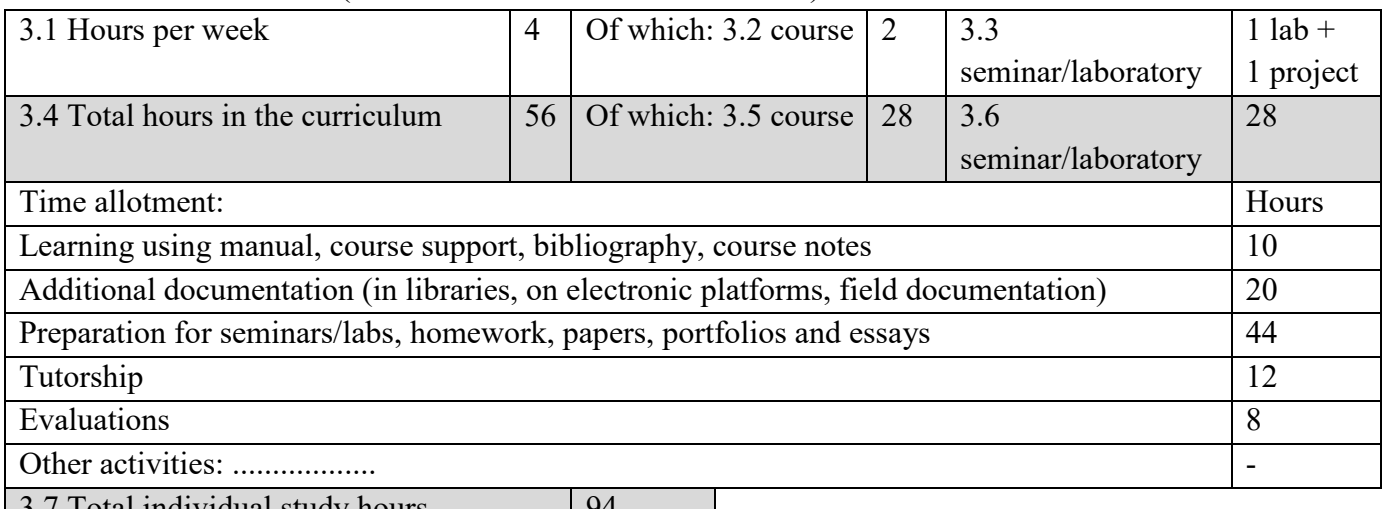

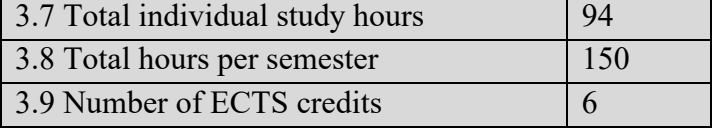

# **4. Prerequisites** (if necessary)

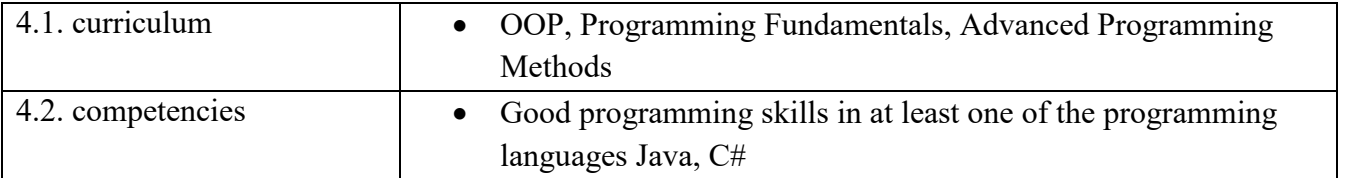

# **5. Conditions** (if necessary)

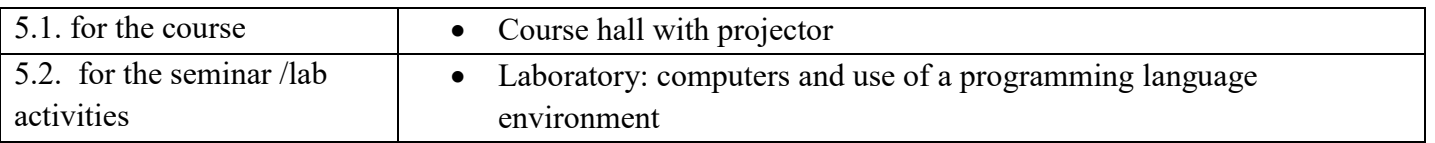

# **6. Specific competencies acquired**

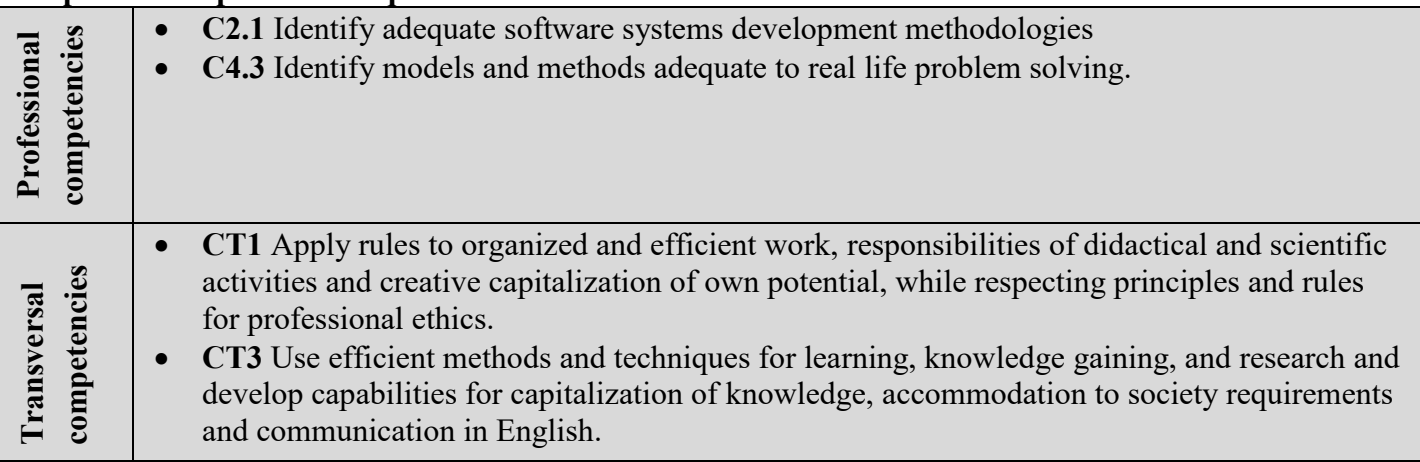

**7. Objectives of the discipline** (outcome of the acquired competencies)

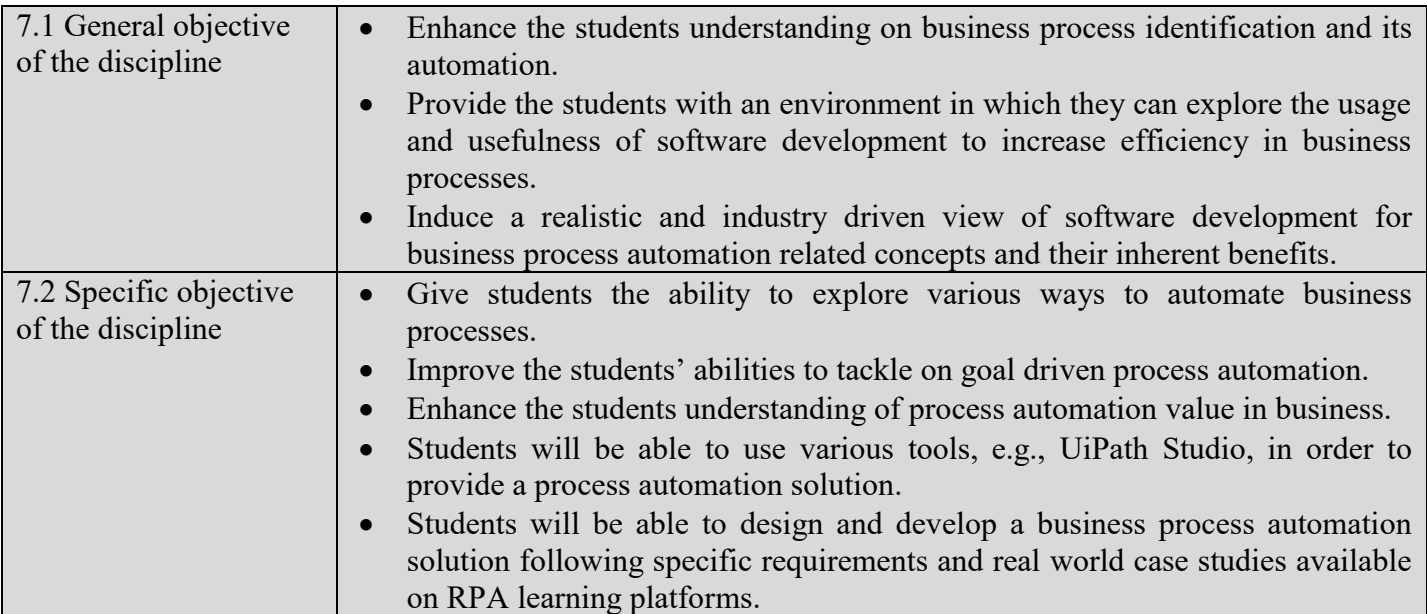

### **8. Content**

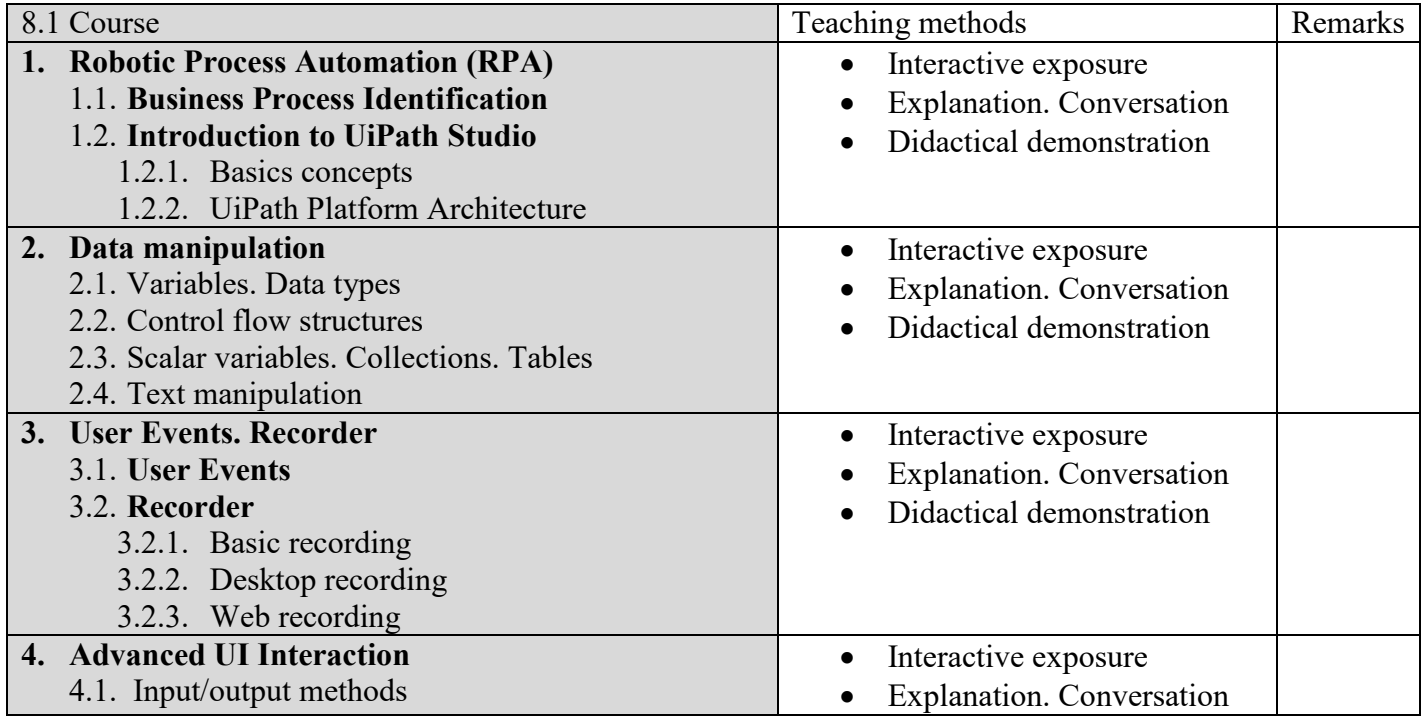

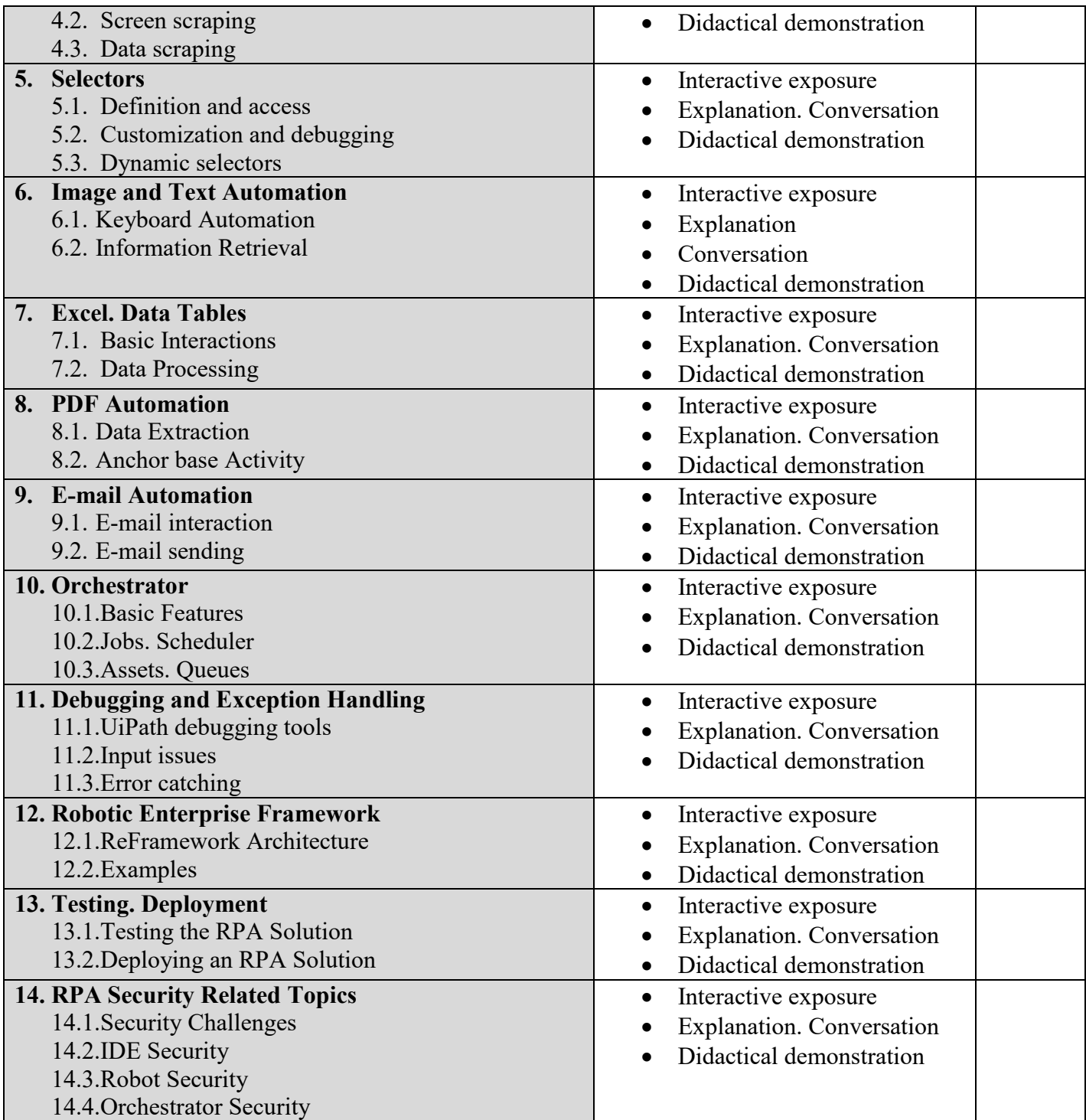

### **Bibliography**

- 1. Institute for RPA (2015), An Introduction to RPA. A primer, [http://irpaai.com/wp](http://irpaai.com/wp-content/uploads/2015/05/Robotic-Process-Automation-June2015.pdf)[content/uploads/2015/05/Robotic-Process-Automation-June2015.pdf](http://irpaai.com/wp-content/uploads/2015/05/Robotic-Process-Automation-June2015.pdf)
- 2. Steve Kaelble (2018), RPA, [https://www.icsanalytics.com/wp](https://www.icsanalytics.com/wp-content/uploads/2019/02/robotic_process_automation_for_dummies.pdf)[content/uploads/2019/02/robotic\\_process\\_automation\\_for\\_dummies.pdf](https://www.icsanalytics.com/wp-content/uploads/2019/02/robotic_process_automation_for_dummies.pdf)
- 3. KPMG (2018), RPA, [https://home.kpmg/content/dam/kpmg/jp/pdf/jp-en-rpa-business](https://home.kpmg/content/dam/kpmg/jp/pdf/jp-en-rpa-business-improvement.pdf)[improvement.pdf](https://home.kpmg/content/dam/kpmg/jp/pdf/jp-en-rpa-business-improvement.pdf)
- 4. Tom Taulli (2020), The robotic Process Automation Handbook. A guide to implementing RPA systems, Apress,<https://link.springer.com/book/10.1007/978-1-4842-5729-6>
- 5. Guðrún Lilja Sigurðardóttir (2018), Robotic Process Automation Dynamic Roadmap for Successful Implementation, master thesis.
- 6. UiPath,<https://www.uipath.com/developers/video-tutorials>
- 7. UiPath Studio Docs (2023) <https://docs.uipath.com/studio/docs/release-notes-2022-10-3>
- 8. UiPath Academy <https://academy.uipath.com/>

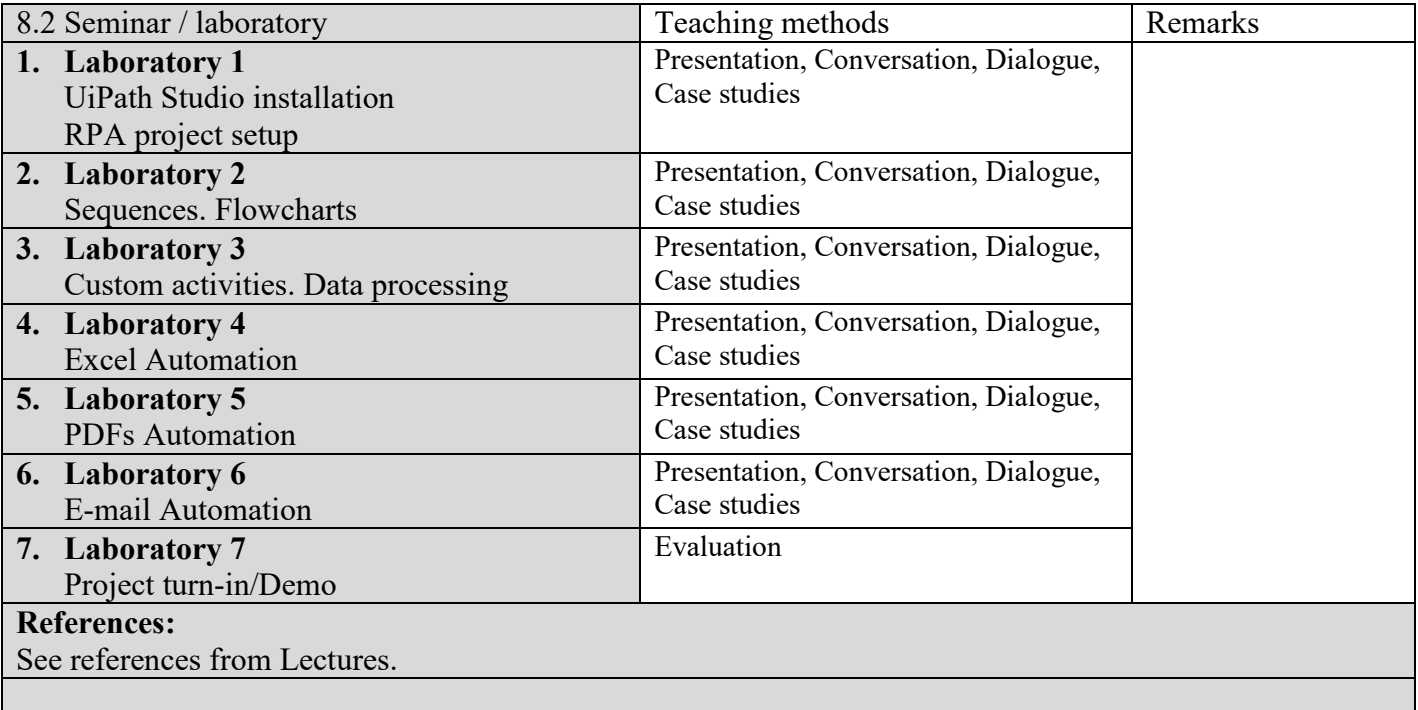

### **9. Corroborating the content of the discipline with the expectations of the epistemic community, professional associations and representative employers within the field of the program**

- Students will know how to design and develop an automation solution for a repetitive business process, considering an identified flow.
- Students will know the components of the UiPath platform and to use them properly.

### **10. Evaluation**

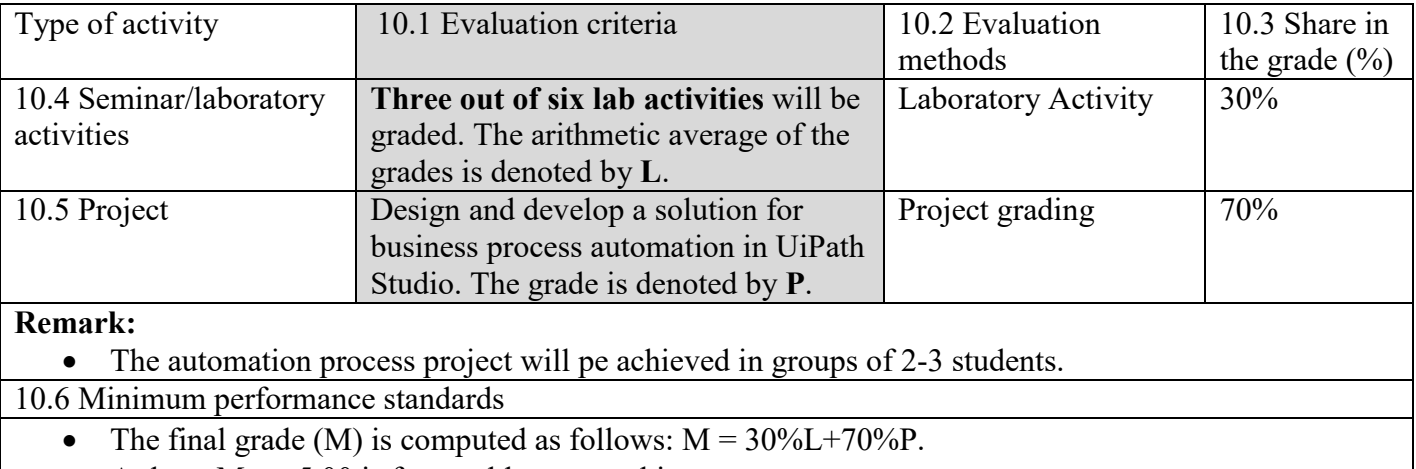

• At least  $M \ge 5.00$  is favourable to pass this course exam.

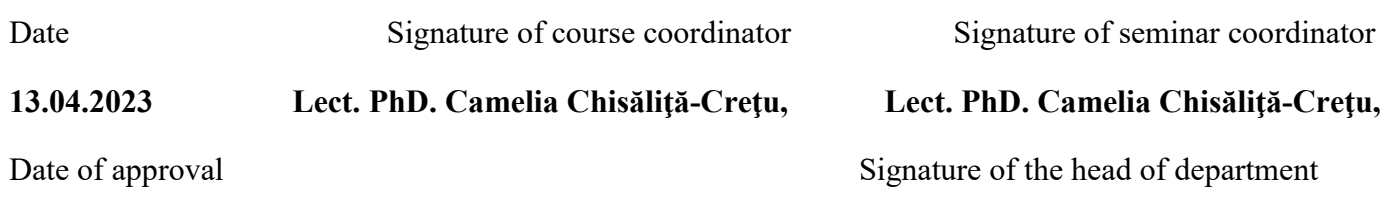

#### **Prof. PhD. Laura Dioșan**